<< Dreamweaver

<< Dreamweaver

, tushu007.com

- 13 ISBN 9787515304137
- 10 ISBN 7515304138

出版时间:2011-12

页数:263

PDF

更多资源请访问:http://www.tushu007.com

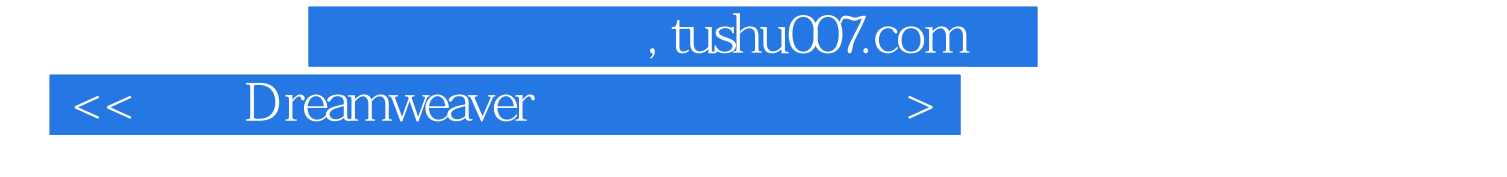

Dreamweaver<br>
CS5<br>
Dreamweaver

 $\text{CS}5$ 

Dreamweaver

 $,$  tushu007.com

<< Dreamweaver

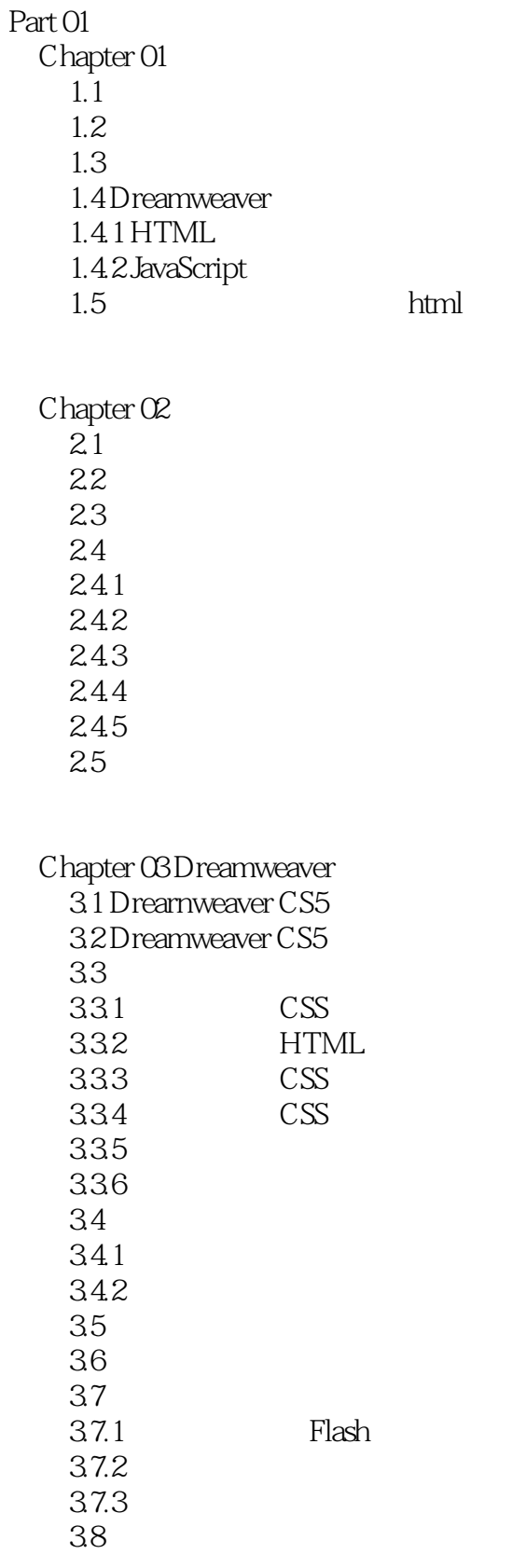

## $,$  tushu007.com

## << Dreamweaver

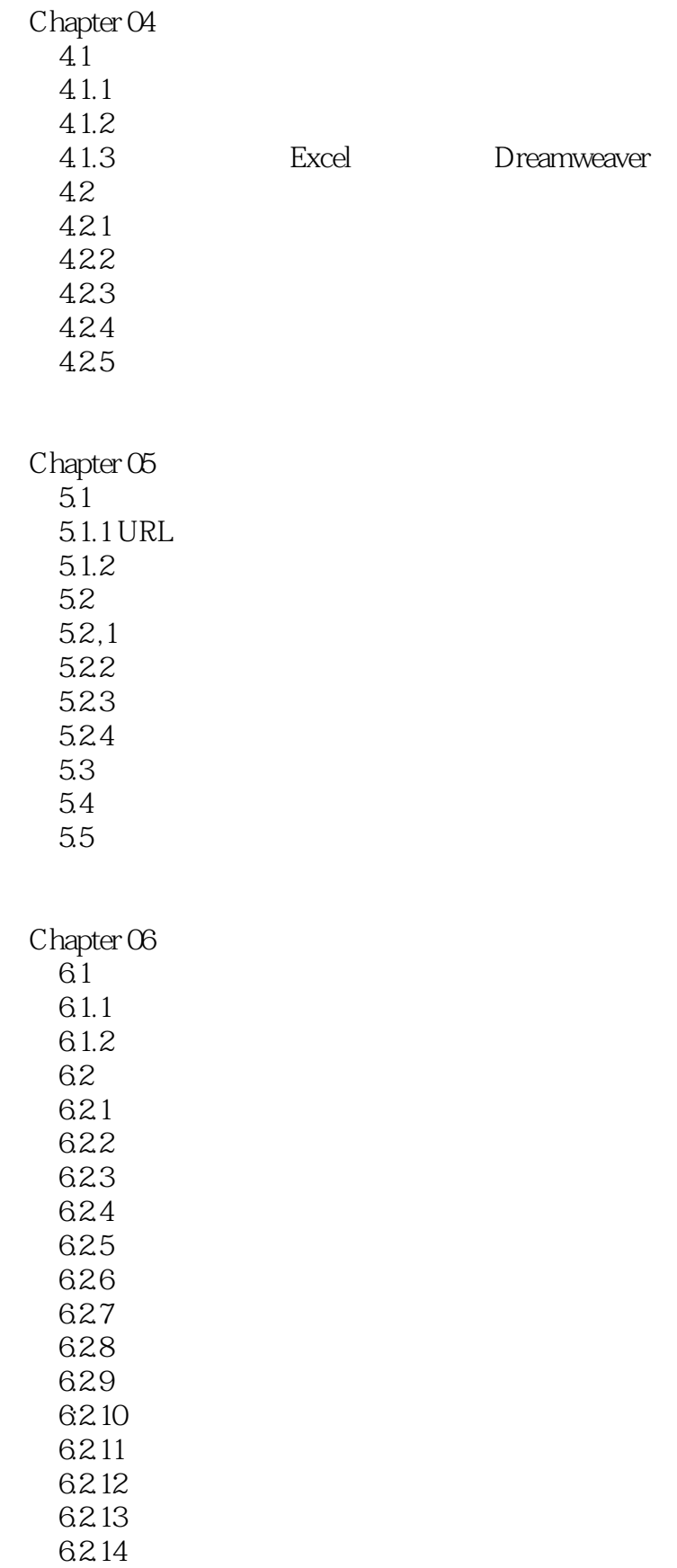

## , tushu007.com

<< Dreamweaver

 $63$ 

Chapter 07 CSS  $7.1 \text{CSS}$  $7.1.1$  CSS 7.1.2 CSS 7.1.3 CSS  $7:1.4$  CSS 7.2 CSS 7.2.1 " CSS "  $7.2.2$ 7.23 7.24<br>7.25 CSS  $7.25$ 7.26 CSS 7.2.7 CSS 7.28 ……  $Part O2$ 

<< Dreamweaver

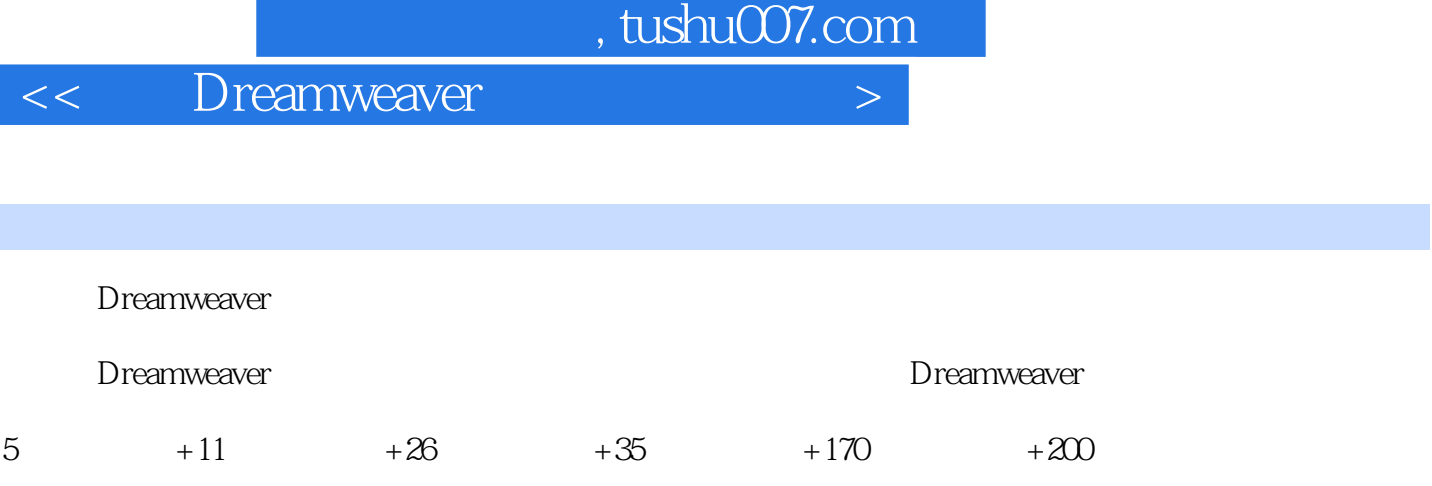

<< Dreamweaver

本站所提供下载的PDF图书仅提供预览和简介,请支持正版图书。

更多资源请访问:http://www.tushu007.com